## **Регистрация на едином портале государственных услуг (ЕПГУ)**

**Единый Портал Государственных Услуг** (**ЕПГУ)** – это федеральная государственная информационная система, обеспечивающее предоставление в электронной форме государственных и муниципальных услуг.

ЕПГУ **экономит Ваше время** - можно не тратить время на поиск информации на разных сайтах, все сосредоточено на единой информационной площадке.

Доступ ко всем сведениям ЕПГУ **круглосуточный и бесплатный**.

Единый портал **находится в постоянном развитии**: еженедельно появляются новые электронные формы заявлений по государственным и муниципальным услугам, по которым ранее была размещена лишь справочная информация и имелись шаблоны заявлений.

Вы можете получить информацию и **услуги в любом удобном для Вас месте и в любое удобное для Вас время**, необходимо только подключение к сети Интернет.

**Как зарегистрироваться на ЕПГУ:** Для регистрации Вам потребуется:

- Страховой номер индивидуального страхового счета **– СНИЛС;**
- Любой действующий **адрес** электронной почты;
- **Номер** мобильного телефона.

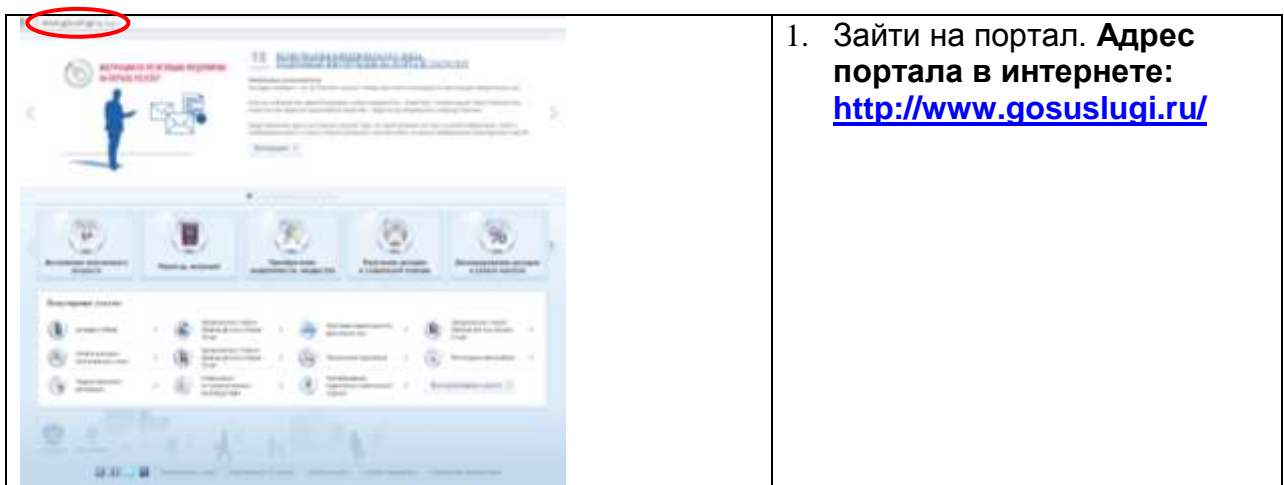

## **Алгоритм действий по регистрации на портале**:

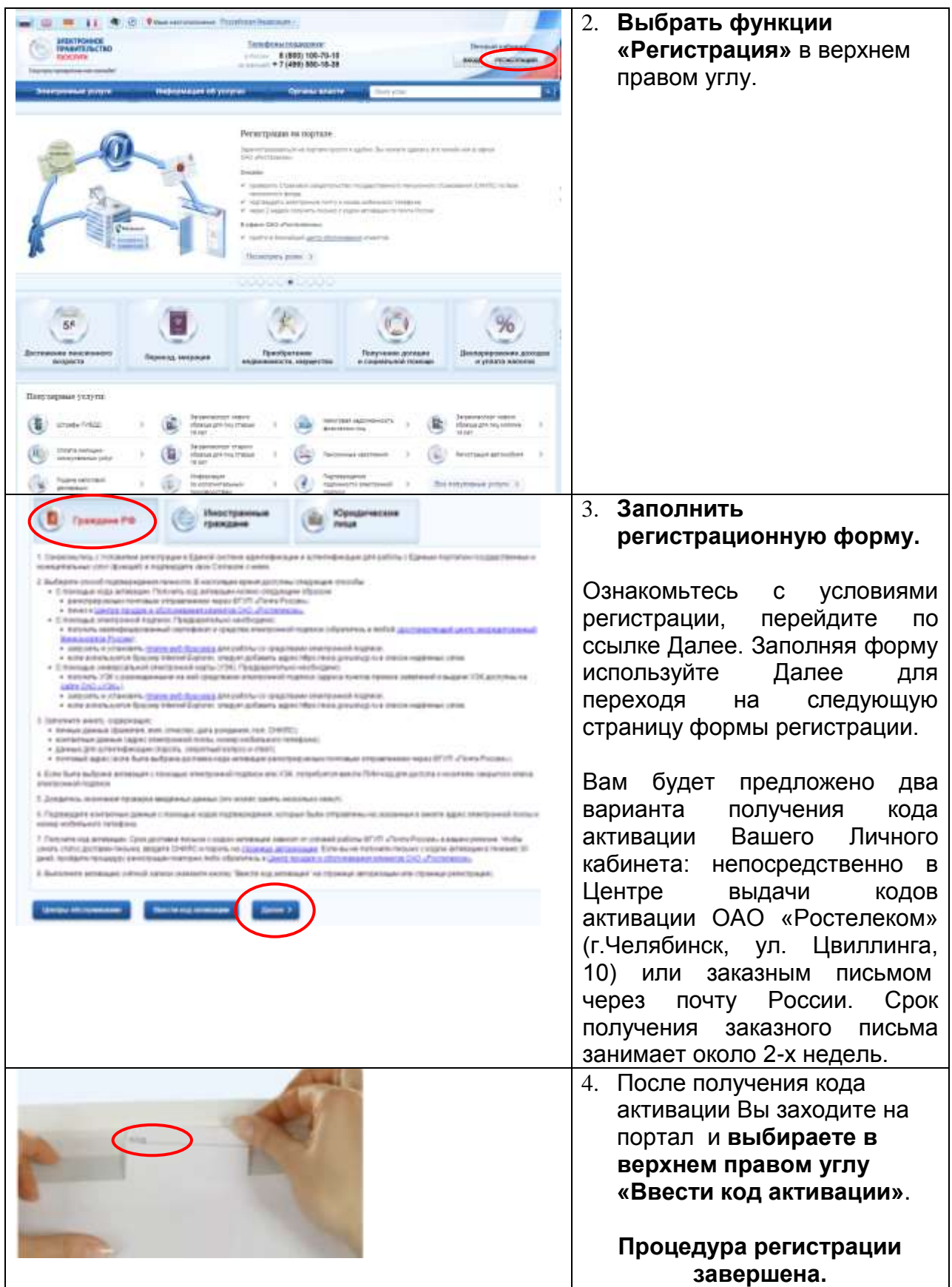

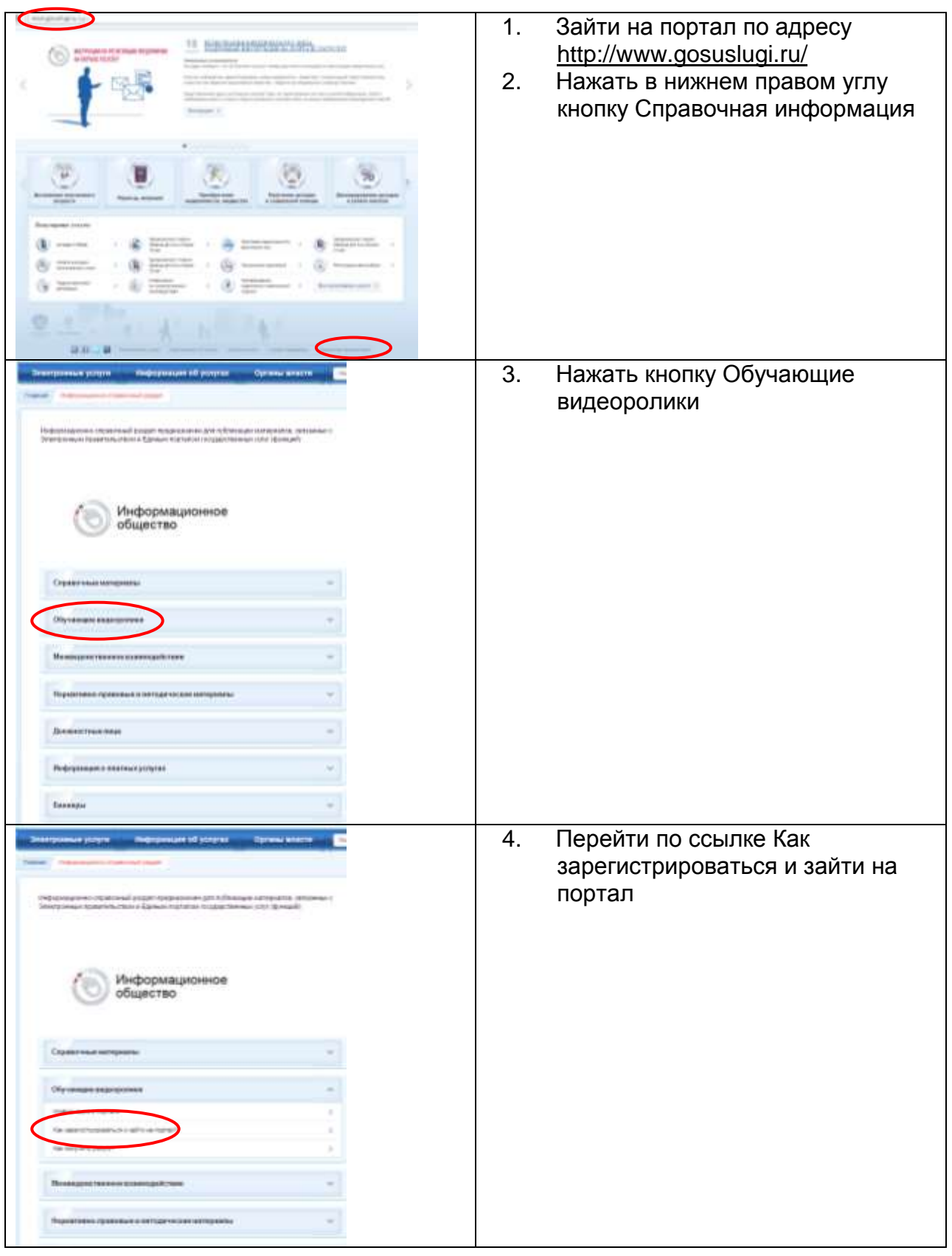

## **Обучающие ролики по регистрации на портале**: